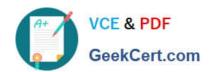

# NCP-5.15<sup>Q&As</sup>

Nutanix Certified Professional - Multi cloud Infrastructure (NCP-MCI 5.15)

## Pass Nutanix NCP-5.15 Exam with 100% Guarantee

Free Download Real Questions & Answers **PDF** and **VCE** file from:

https://www.geekcert.com/ncp-5-15.html

100% Passing Guarantee 100% Money Back Assurance

Following Questions and Answers are all new published by Nutanix Official Exam Center

- Instant Download After Purchase
- 100% Money Back Guarantee
- 365 Days Free Update
- 800,000+ Satisfied Customers

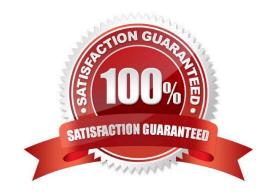

### https://www.geekcert.com/ncp-5-15.html 2024 Latest geekcert NCP-5.15 PDF and VCE dumps Download

#### **QUESTION 1**

How should an administrator correct an SSL error when connecting to a Nutanix cluster?

- A. Add the SSL certificate to the workstation\\'s trusted people store
- B. Create a new self-signed certificate for the cluster with a 4096 bit key
- C. Create a new SSL certificate for the cluster signed by an AD certificate authority
- D. Add the SSL certificate to an AD group policy applied to all computer objects

Correct Answer: C

#### **QUESTION 2**

An administrator wants to view the total IOPs, read and write IOPs on a single graph in prism

Which type of chart on the analysis is capable of allowing this view?

- A. metric chart
- B. entity chart
- C. performance chart
- D. measurement charts

Correct Answer: B

#### **QUESTION 3**

An administrator is adding a node with a higher AOS release to an existing cluster.

What is the most efficient action an administrator should take to ensure it is in a supported state?

- A. Destroy cluster and foundation with the new node in place
- B. Add the node to the cluster and leave the existing AOS version in place
- C. Perform standalone reimage of the new node and then add to cluster
- D. Add the node to the cluster and reboot all running VMs to use new release

Correct Answer: C

#### **QUESTION 4**

An administrator is reviewing performance of a core banking system that routinely has 20,000 concurrent users. During

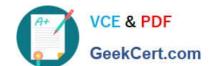

## https://www.geekcert.com/ncp-5-15.html

2024 Latest geekcert NCP-5.15 PDF and VCE dumps Download

business hours, the CPU on the applications servers runs at close to 100%.

The administrator needs to determine if there is a performance issue specific to the app servers, the database servers, or all servers on the cluster.

Which metrics should the administrator review in Prism Analytics Graphs?

- A. Cluster CPU and Memory Only
- B. Cluster IO, Network, Database and App Server CPU
- C. Cluster IO, CPU, Memory and Database and App Server CPU
- D. Cluster IO, CPU, Memory, Network, App Server CPU

Correct Answer: B

#### **QUESTION 5**

Which two methods are available when migrating a VM from a legacy 3-tier solution using VMware ESXi to AHV? (Choose two.)

- A. Deploy the Move appliance.
- B. Use Cross-Hypervisor DR.
- C. Import the .vmdk into the Image Service.
- D. Use shared nothing live migration.

Correct Answer: AB

NCP-5.15 PDF Dumps

NCP-5.15 VCE Dumps

NCP-5.15 Exam Questions